# **OS JOGOS NO COMPUTADOR**

### **"PIRATES"**

58)

No início o ecrã é totalmente preenchido com o logotipo da "MicroProse".

A seguir ouvimos o som das gaivotas a guincharem em perfeita sincronia com os murmúrios das ondas, o clímax é total, quando ouvimos o barulho da madeira a ranger.

Depois desta introdução fabulosa surge finalmente no ecrã o título do jogo; "Pirates".

A"MicroProsc" que ganhou fama no campo dos simuladores conseguiu lançar o seu primeiro jogo de estratégia/aventura à altura das grandes obras da "Cineware" (responsável pelo "Defender

Mothy us. Admiral Roberts

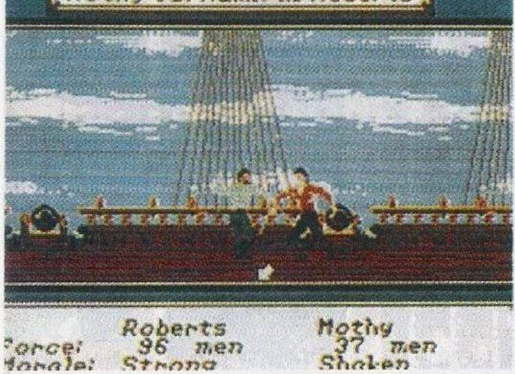

of the Crown"."Lords of the Rising Sun", etc...).

O primeiro menú do jogo é extremamente simples; continuamos uma situação previamente gravada, começamos uma nova carreira, consultamos a lista dos

piratas mais famosos ou limitamo-nos a ouvir músicas de piratas.

Estas músicas estão fenomenais. repletas de sons clássicos que são muito difíceis de reproduzir no computador, no total existem 10 melodias e os seus compositores são Bach e Handel.

"Pirates" permite-nos aventurar pelo mar em diferentes épocas, desde 1560 a 1680, abrangendo assim dois séculos distintos, a era dourada da pirataria e o final.

A nossa nacionalidade também pode ser escolhida; Inglês, Francês. Holandês e Espanhol (mas.... c os portugueses, onde é que se

meterá?).

A última selecção vai para a habilidade preferida que pode ser a agilidade em armas, forca, inteligência, simpatia, capacidade de sedução,...

Só depois de termos escolhido estas opções é que a aventura começa.

O percurso a seguir fica por conta do jogador. Pode ir à des-

coberta de tesouros incas ou procurar o resto da família perdida (existem ainda mais missões).

Espaço de manobra não falta, pois o mapa inclui todas as Caraíbas e uma parte da Florida, Venezuela, Ilha de Trinidad, Cuba, Repúblicas Dominicanas, até o Panamá está lá (sem o célebre canal).

Uma vez no marsurgem as mais diversas embarcações; naus, fragatas, galeões.

Quando atacamos um navio podemos saquear todo o seu conteúdo (especiarias, ouro, mantimentos) ou até mesmo anexar essa embarcação à nossa frota, mas para tal é necessário vencer o capitão adversário, num duelo de espadas.

Nem toda a acção se desenrola no mar, sempre que avistamos terra podemos desembarcar (quando estamos em terras amigáveis), infiltarmo-nos ou atacar.

Em terra há bastantes tarefas a realizar. Visitar uma taverna pode ser lucrativo, pois podemos recrutar novos membros para a tripulação, informármo-nos das notícias

que correm o mundo e, com um bocado de sorte surge algum pirata (o Capitão Gancho) com segredos valiosos à venda, tal como o mapa de um tesouro perdido ou a localização de uma das nossas irmãs perdidas.

Também dispomos de tempo para as actividades sociais. Com as visitas ao governador, ganhamos alguma coisita, podem confiar-nos uma missão ou. se o nosso "status" (hierarquia militar ou monárquica) permitir podemos casar com a filha do governador (existem muitas à escolha).

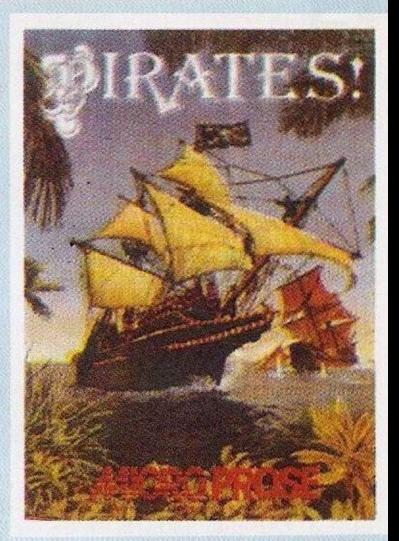

Quanto ao saque, podemos vender a comerciantes ou trocar por outros produtos, mas é preciso ter cuidado com os comerciantes, que são aldrabões, pois estes costumam roubar nos preços.

"Pirates" é tudo isto que dissemos e muito, muito mais, é uma empolgante aventura, diferente de todas as outras.

Só é de lamentar a ausência dos portugueses neste cenário, se estivéssemos presentes era mais emocionante.

**Nome:** Pirates **Género:** Estratégia/Aventura **Gráficos:** 94% **Dificuldade:** 65% **Som:** 93% **Apreciação Global:** Imprescindível! **Computadores:** Amiga, ST, PC

## **ENCRUZILHADA DO TERROR**

Num dia de fortes tempestades e de nuvens negras, uma tremenda escuridão caiu sobre a floresta da nossa aldeia e logo a seguir um relâmpago rasga o negro céu.

Como aventureiros que somos, (tipo Indiana Jones) resolvemos dar uma vista de olhos para ver o que aconteceu.

Mas no caminho para a aldeia caímos num enorme buraco. Quando nos apercebemos da situação, encontrámo-nos nas encruzilhadas do terror.

Será que conseguiremos sair sãos e salvos destas temíveis grutas?

Esta é a historia do "Encruzilhada do Terror", a aventura programada no "Graphic Adventure Creator" pela "Feliz Software", que é composta pelo **Nuno Cabral.**

Esta aventura prova que nem só os estrangeiros conseguem fazer jogos. O vocabulário é variadíssimo e inclui os verbos abaixo indicados c ainda muitos mais a abrir, apanhar, beber, cantar, rodear, correr, soltar, repousar, desistir, entrar, espiar, falar, lavar, ligar, nadar, rastejar, saltar e até mesmo voar.

Os gráficos são na sua maioria monocromáticos e ilustram perfeitamente as descrições textuais.

Quanto ao desenrolar da accão, esta está repleta de supresas. Se metermos a cabcçaa num buraco da parede, zás. cai-nos uma lâmina em cheio.

Numa sala sem luz, se por força do hábito ligarmos o interruptor, começa a chover ácido.

"Encruzilhada do Terror" está cheio de cenas ardilosas à espera dos jogadores incautos.

Este título é uma empolgante e deliciosa aventura que tem como principal atractivo ser portuguesa.

Cá continuamos à espera de mais programas vossos.

### **por PAULO FERREIRA**

## **SECÇÃO DO LEITOR** <sup>68</sup> **PRÓXIMAS.**

Hoje os clubes voltam a representar-se em força.

O "Forever" dedica-se à troca de jogos, dicas, etc...

Todos os sócios recebem um cartão (já temos o nosso) e habilitam-sc a sorteios mensais. para obterem mais informações podem telefonar para (038) 52817 ou (038) 52093.

O Pedro Pinheiro e o Nuno Rosa resolveram juntar-se com um grupo de amigos e formar um clube, já possuem mais de 400 jogos e este numero está constantemente a crescer.

A especialidade deste clube é a venda de jogos, os interessados podem escrever para: Caminho D'el Rei, nº 23, Queijas (telefones: 4185306/4187557).

De Palmeia escreveu-nos um leitor que formou um clube há pouco tempo, porem já tem alguns membros, mas gostaria de ter mais, especialmente raparigas.

Neste clube troca-se jogos, dicas, mapas,"pokes", em breve vai ser organizado um jornal que falará de jogos e programação.

Eis o endereço: Rua do Passadiça nº 13, 1º andar, 2950 Palmeia (Telf: 2350030).

A "Alfa Software" é uma associação de entusiastas da informática que nasceu há um

**"POKES"**

**E DICAS**

Commodore 64.

9773.173: Sys 8192

ano. Esta associação sempre apostou na programação e, é através dela, que tem ganho uns cobres que dão para pagar as despesas, já fizeram um programa para gestão de videoclubes (registos dosfilmes) <sup>e</sup> executam trabalhos em publicidade fazendo cartazes anunciando festas, torneios,etc...

São compostos por 22 membos e dispõem de 21 filiais espalhadas nas cidades de Covilhã. Fundão, Erada e Belmonte.

Esta próspera associação deseja entrar cm contacto com outros clubes e com programadores ( amadadores e profissionais ) ou simples utilizadores, a fim de trocarem ideias ou programas.

A "Alfa Software'' tem a sua sede na Estrada Aldeia do Carvalho, nº 46, 6200 Covilhã, podem ainda telefonar para o (075) 25540.

O último clube desta edição foi formado pelo Pedro Martins. Este leitor tenciona organizar uma revista mensal e concursos de programação (com prémios para os melhores trabalhos).

Este clube intitula-se "Power Games" e pode ser contactado pela seguinte morada:

Rua de São Pedro, 18-1, 8500 Portimão ou pelo telefone (082) 24993.

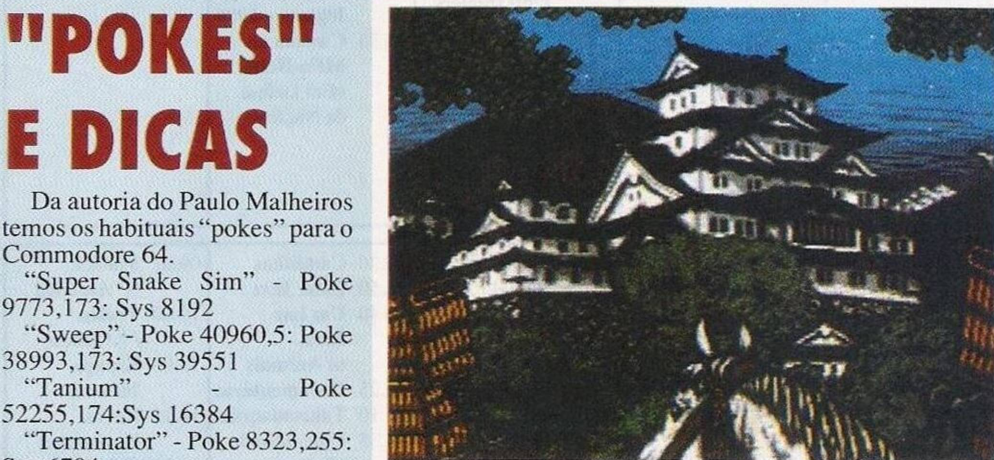

entrada no poço, para o lado direito há uma chave, para a esquerda há um vendedor que aparece após pouco tempo de espera.

Apanhamos a chave c trocamos a vaca por um feijão ( "a single green bean" ) no vendedor.

Plantamos o feijão no cenário do "The smelly allotment" no meio do estrume aí existente, a seguir vamos à porta que estava fechada no princípio dojogo e que se abre com o "brass door knoker". No caminho accionamos a quarta chave nos elevadores, abrimos a tal porta e encontramos um balde que deverá ser levado a um riacho (fica no mesmo ecrã onde encontramos a terceira chave ).

No cenário "Base of the vulcano" deitamos o balde no sitio onde plantamos o feijão.

Este crescerá rapidamente e da terra sairá um gigantesco feijoeiro, subimo-lo (isto não me é estranho ) até atingirmos a primeira nuvem, daqui saltamos para outra nuvem que fica à direita. Continuamos a pular até encontrarmos o ovo do dragão. A seguir vamos para a casa dos elevadores e descemos pelo buraco que existe em baixo do elevador.

Depois de termos entrado no buraco, colocamos o ovo no ninho para o dragão nos deixar passar por cima da sua cabeca. Na mina a seguir ao dragão usamos a picareta para abrir uma passagem. Apanhamos o objecto que está no corredor ( "an old thick rug" ) e levamo-lo ao castelo das nuvens.

Os amantes da aventura e possuidores do AmitaST ou compatíveis PC têm agora (está prestes a sair) um novo título a não perder.

Chama-se "Cadáver" e é a última produção dos magnânimes "Bitmap Brothers".

O jogo tem grandes semelhanças com o inesquecível "Fairiight", só que o mapa é gigantesco c os objectos são tantos que nem sabemos por onde começar a raciocinar. Todas estas emoções são servidas por gráficos soberbos (já jogamos a demonstração e está um verdadeiro mimo, só é pena não ter som, pode ser que o jogo quando for lançado tenha alguns "becps"). Qualquer aventureiro que se preze não pode perder este jogo, pois é o primeiro do genéro para os computadores de <sup>1</sup>6 "bits", especialmente no Amiga.

Anda por aí um programa para o Amiga intitulado "AMOS", que é o programa ideal para quem gosta de programar e fazer jogos.

A linguagem usada é compatível com o BASIC só que a velocidade é muito superior a esta. A julgar pela demonstração, as capacidades deste programa são inúmeras, quer no campo gráfico e sonoro (se algum leitor possuiro"AMOS"com as devidas instruções. contacte-nos, pois estamos interessados em adquiri-lo). E outros dos programas a comprar sem falta.

> Colocamos o objecto em cima dos punhais que nos obstruem a passagem. Accionamos a alavanca para o elevadordescere, dentro dele sairá a nossa amada Daisy.

> Dizzy encontra-se finalmente com o amor da sua vida mas para acabarmos de vez este jogo ainda temos que apanhar as 30 moedas de ouro que estão espalhadas pela ilha. Só depois disto é que Dizzy tem dinheiro suficiente para comprar uma casa e viver feliz para sempre junto da sua amada Daisy.

> Deixámos para o final algumas dicas e "pokes" enviados pelo Clube Spectrum 2000 e Nuno Carvalho.

"Myth" - Poke 62045,0

"Livingstone Supongo 2" Código para a segunda parte: 15215

"Garfield" - Poke<br>0562.0:Poke 40753.0: Poke 39562,0:Poke 40753,0: Poke 40754,0:Poke 51478,0: 51479,0: Poke 51480,0: Poke 51481,0

"MegaNova" - Código para o 2<sup>º</sup> nivel: 26719 / Código para o 32nivel: 16640.

Acabámos por esta semana, voltamos no próximo Domingo com mais novidades.

"Sweep" - Poke 40960,5: Poke 38993.173: Sys 39551 "Tanium" - Poke 52255,174:Sys 16384 "Terminator" - Poke 8323,255:

Sys 6704 "Train" - Poke 15758.173:Sys 6871

'Super Snake Sim" - Poke

"Trap Door" - Poke 14914,96: Sys 14336

Para o Amiga há umas poucas dicas enviadas pelo Miguel Rui.

"Battle Squadron" - Escrever "CASTOR" durante o jogo para ficar imune, premindo F1 a F10 mudamos de armas.

'Beach Volley" - Escrever "DADDYBRACEY" e premir F<sup>1</sup> para passar de nível.

Passemos de imediato para a solução do "Dizzy 3, the Fantasy World" que ficou incompleta na passada edição.

Tinhamos ficado ma parte em que o "Old Grand Dizzy" da'-nos um "strong crowbar"

Com este objecto forçamos a